**Ministério da Educação** Universidade Federal da Fronteira Sul

Edital nº 01/2009

# Caderno de Prova

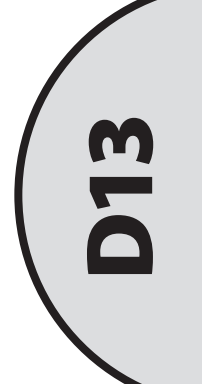

### Técnico em Tecnologia da Informação

Dia: 13 de dezembro de 2009 • Horário: das 14 às 17 h Duração: 3 horas, incluído o tempo para o preenchimento do cartão-resposta.

Confira o número que você obteve no ato da inscrição com o que está indicado no cartão-resposta.

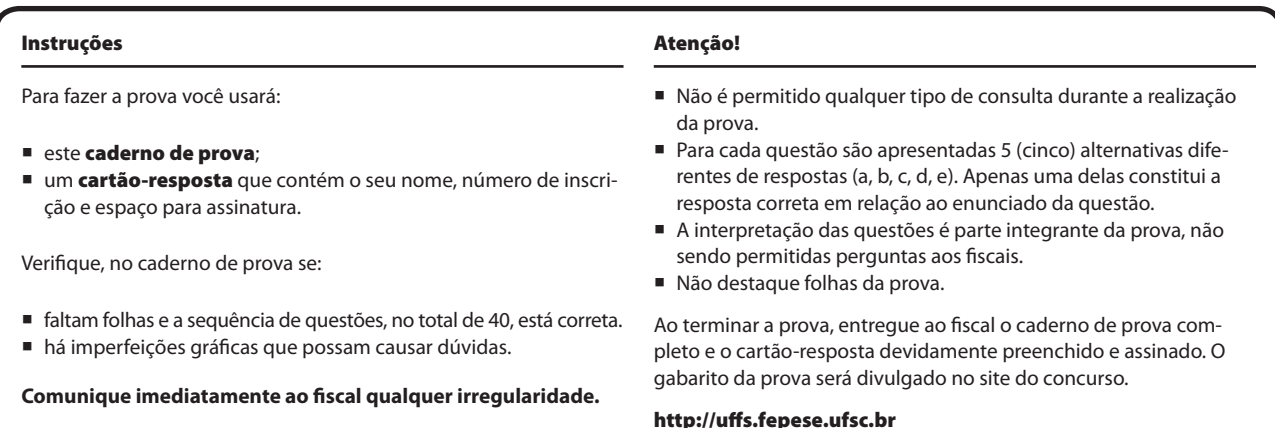

## Conhecimentos Gerais (20 questões)

#### Língua Portuguesa (4 questões)

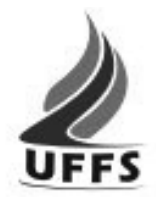

#### **Uma marca para ser lembrada**

A chama verde que passa a ser a marca identificadora da Universidade Federal da Fronteira Sul (UFFS) – instituição que iniciará as suas atividades em março de 2010 nos três Estados do sul – se inspira naquela que talvez tenha sido a primeira grande tecnologia humana, formadora das grandes mudanças e das grandes transformações que acompanharam a humanidade através de sua história. Ela nos lembra os valores clássicos que historicamente arderam na pira das grandes universidades: a busca do belo, do verdadeiro e do justo, da arte, da ciência e da justiça.

Impossível não reconhecer também na marca da UFFS as três categorias que necessariamente compõem a comunidade universitária: professores, alunos e técnicos, que juntos precisam assegurar a busca da arte, da ciência e da justiça, assegurando o exercício competente do ensino, da pesquisa e da extensão. Não menos importante, cabe lembrar que a universidade terá os seus *campi* situados na região de fronteira dos três Estados do sul. A chama tripartite da UFFS e a sua coloração verde reforçam este significado muito peculiar, manifestando a união dos três Estados em torno deste importante projeto social e educacional, revelando desde já a sua preocupação com o meio ambiente e o desenvolvimento sustentado da região de campo e de fronteira.

Fonte: www.uffs.edu.br/wp/?page\_id=2. Acessado em 23/11/2009.

O primeiro parágrafo foi adaptado do texto original, para esta prova.

**1.** Assinale a alternativa **correta**, de acordo com o texto.

- a. ( ) Porque garantem o ensino, a pesquisa e a extensão, os três estados sul brasileiros uniram-se em torno de um bem comum.
- b. ( ) O fato de os *campi* da UFFS se localizarem na fronteira levou à criação de novos projetos ligados ao meio ambiente.
- c. ( X ) A chama verde que marca da UFFS recorda valores clássicos que foram adotados por outras universidades.
- d. ( ) A chama verde tripartite, marca da UFFS, não é menos importante que a união dos três Estados que a criaram.
- e. ( ) A UFFS inspirou-se, na sua criação, nas transformações de sua história, que acompanham a humanidade.

**2.** As questões abaixo referem-se ao primeiro parágrafo do texto.

Assinale a alternativa gramaticalmente **errada**.

- a. ( ) A expressão "se inspira" e o pronome "Ela" referem-se a "chama verde".
- b. ( ) Os travessões foram empregados para realçar a explicação neles contida.
- c. ( ) Em "através de sua história" a palavra em destaque equivale a *por meio*.
- d. ( ) Em "que passa a ser" e "que acompanharam" as palavras em destaque equivalem, respectivamente, a *a qual* e *as quais*.
- e. ( X ) O pronome possessivo, em "as suas atividades" e em "através de sua história", referem-se ao mesmo elemento da frase.
- **3.** Assinale a alternativa **errada**.
- a. ( X ) Se houvessem-me explicado antes, sobre a marca da UFFS eu teria ficado contente.
- b. ( ) Em "desde já" há ideia de tempo.
- c. ( ) Em "significado muito peculiar" a palavra em destaque equivale a *especial*, *próprio*.
- d. ( ) Em "precisam assegurar a busca da arte" a palavra e destaque equivale a *garantir*.
- e. ( ) Em "que juntos precisam assegurar a busca da arte", substituindo a expressão em destaque por visam haverá necessidade de crase antes de *busca*.
- **4.** Assinale a alternativa gramaticalmente **errada**.
- a. ( ) A oração "que passa a ser a marca identificadora da Universidade Federal da da Fronteira Sul (UFFS)" é subordinada adjetiva restritiva.
- b. ( X ) O acento gráfico de clássicos, técnicos e ciência obedece à mesma regra gramatical.
- c. ( ) Em "Ela nos lembra os valores clássicos" há sujeito simples, verbo transitivo direto e indireto, objeto indireto e objeto direto.
- d. ( ) Em "três categorias que necessariamente compõem a comunidade universitária" há numeral, substantivo, advérbio, verbo e adjetivo.
- e. ( ) Os pronomes de tratamento exigem concordância com a 3ª pessoa: Vossa Excelência conhece a universidade em que seus filhos irão estudar?

#### Atualidades (4 questões)

**5.** Examine as afirmações abaixo, sobre a educação no Brasil contemporâneo.

- 1. A atual Lei de Diretrizes e Bases da Educação Nacional estabelece que até 2011 só sejam admitidos professores com nível superior para atuar na educação básica, mas um grande número de professores ainda não possui essa habilitação.
- 2. As carreiras relacionadas à educação básica e ao setor produtivo são extremamente importantes, no sentido de formar agentes de transformação para alavancar o crescimento econômico.
- 3. Sobre a produção científico-tecnológica no Brasil, pode-se dizer que o país aumentou sua participação em nível mundial de 0,5% para 1,8%, no período compreendido entre 1985 e 2002, no que se refere a artigos publicados em periódicos, mas continua com um número muito baixo de patentes apresentadas.
- 4. O Brasil ainda é um país seletivo e excludente na comparação com outros países, já que quase metade dos estudantes que iniciam a primeira série do ensino fundamental não consegue concluí-lo e muitos que conseguem concluir o ensino médio não dispõe de condições mínimas para disputar uma vaga no ensino superior, com alunos vindos de condições mais favoráveis.

Assinale a alternativa que indica todas as afirmações **corretas**.

- a. ( ) Estão corretas apenas as afirmações 1 e 3
- b. ( ) Estão corretas apenas as afirmações 2 e 3
- c. ( ) Estão corretas apenas as afirmações 3 e 4
- d. ( ) Estão corretas apenas as afirmações 1, 2 e 3
- e. ( X ) Estão corretas as afirmações 1, 2, 3 e 4.

**6.** A PNAD (Pesquisa Nacional por Amostras de Domicílios) é a mais completa pesquisa domiciliar realizada pelo IBGE.

Assinale a alternativa **correta** sobre os dados revelados pela última pesquisa (coletados em setembro de 2008).

- a. ( ) O Brasil, segundo a pesquisa, tem uma economia estável, mas diminuiu o número de pessoas empregadas e a renda média dos trabalhadores. Embora sanados os problemas de infraestrutura que existiam até o início do século 21, continua sendo um país desigual.
- b. ( ) O Brasil, segundo a pesquisa, tem o melhor IDH da América Latina, aproximando-se de países do primeiro mundo como França, Inglaterra e Alemanha. Apesar do imenso progresso ainda existem grandes desigualdades sociais.
- c. ( ) O Brasil, segundo a pesquisa, tem o pior IDH da América Latina, sendo superado por países muito pobres como o Haiti e a Bolívia. Convive ainda com altos índices de analfabetismo e mais da metade da população tem renda abaixo da linha de pobreza.
- d. ( X ) O Brasil, segundo a pesquisa, tem uma economia estável. Ocorreu um aumento no número de empregos e na renda, mas ele convive ainda com sérios problemas de infraestrutura, desigualdades e analfabetismo.
- e. ( ) O Brasil, segundo a pesquisa, apesar da instabilidade da sua economia, eliminou o desemprego, o analfabetismo e conseguiu aumentar a renda de mais da metade da população, eliminando os grotões de pobreza que existiam.

**7.** No dia 15 de setembro de 2008 Wall Street e o mundo tremeram.

Assinale a alternativa **correta** sobre esse acontecimento.

- a. ( ) O mundo temeu uma crise igual à de 1929, quando quase todos os bancos norte-americanos faliram. Naquela época, no entanto, as bolsas resistiram e a crise teve reduzida influência no mercado de ações.
- b. ( X ) Em 15 de setembro de 2008, o Lehman Brothers quebrou e outros três bancos de investimentos dos Estados Unidos, o JP Morgan, o Merril Lynch e o Goldman Sachs, quase foram à falência.
- c. ( ) Da mesma maneira que em 1929, o governo norte-americano, apegado às teses liberais, não socorreu os bancos, deixando a economia entregue às leis de mercado.
- d. ( ) Coincidindo com o aniversário do ataque terrorista às Torres Gêmeas, o mercado de ações desabou. Felizmente a crise teve pouca repercussão fora dos Estados Unidos.
- e. ( ) A quebradeira dos bancos norte americanos foi motivada pela excessiva valorização dos imóveis, ocorrida no segundo semestre de 2008, que atraiu para o mercado imobiliário os investimentos que até então eram feitos nos bancos e financeiras.
- **8.** Analise as afirmações abaixo:
	- 1. A China é um dos maiores e mais populosos países do mundo.
	- 2. Há 60 anos, uma revolução transformou o país numa nação socialista, a República Popular da China.
	- 3. Hoje a China une uma economia baseada no mercado livre e um regime centralizado no Estado.
	- 4. A economia chinesa é hoje uma das mais importantes do planeta e ameaça seriamente a hegemonia dos Estados Unidos da América.

Assinale a alternativa que indica todas as afirmações **corretas**.

- a. ( ) Estão corretas apenas as afirmações 1, 2 e 3.
- b. ( ) Estão corretas apenas as afirmações 1, 2 e 4.
- c. ( ) Estão corretas apenas as afirmações 1, 3 e 4.
- d. ( ) Estão corretas apenas as afirmações 2, 3 e 4.
- e. ( X ) Estão corretas as afirmações 1, 2, 3 e 4.

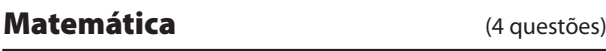

**9.** Num departamento trabalham 8 professores e 6 funcionários. Calcule quantas comissões distintas de 5 funcionários podem ser formadas, devendo a presidência da comissão ser ocupada por um professor e a vice-presidência por um funcionário. As comissões com os mesmos membros, em que a presidência e a vice-presidência forem ocupadas por pessoas diferentes, são consideradas distintas.

- a. ( ) 6720
- b. ( ) 7920
- c. ( X ) 10560
- d. ( ) 17472
- e. ( ) 63360

**10.** Se o volume de um líquido volátil, quando colocado em um recipiente aberto, reduz-se à metade a cada meia-hora, então o tempo necessário para que a quantidade desse líquido fique reduzida à oitava parte do volume inicial é:

- a. ( ) 15 minutos.
- b. ( ) 30 minutos.
- c. ( ) 45 minutos.
- d.  $(X)$  1 hora e 30 minutos.
- e. ( ) 2 horas e 15 minutos.

**11.** O custo da festa de final de ano dos funcionários de um departamento da universidade é de R\$ 2.880,00, e será dividido igualmente por todos os funcionários. No dia de recolher o dinheiro para fazer a festa, dois funcionários do departamento desistiram de participar, o que obrigou cada um dos demais a pagar, além de sua cota, um adicional de R\$ 6,00, para manter o valor total do custo da festa.

Com base nessas informações, calcule o número total de funcionários dessa empresa.

- a. ( ) 30 b.  $(X)$  32 c. ( ) 40 d. ( ) 48
- e. ( ) 50

**12.** Para percorrer a distância entre duas cidades A e B, a uma certa velocidade média *v*, um carro levou *t* horas. Se aumentarmos essa velocidade média *v* em 25%, então o tempo que o carro levará para percorrer a distância entre as cidades A e B reduzir-se-á em:

- a. ( ) 10%.
- b. ( ) 15%.
- c.  $(X)$  20%.
- d. ( ) 25%.
- e. ( ) 32%.

#### Noções de Informática (4 questões)

**13.** Assinale a alternativa que apresenta **corretamente** um comando que, ao ser executado em um computador com sistema operacional Linux, faz com que seja criado um arquivo chamado 'lista', contendo a lista dos arquivos do diretório local cujos nomes iniciam com a sequência de caracteres 'abc'.

- a.  $(X)$  Is abc\* > lista
- b. ( ) ls -al abc\*.\*| lista
- c. ( ) dir abc\* | lista
- d. ( ) dir abc $*.*$  > lista
- e. ( ) lista <  $\vert$ s -a abc\*.\*

**14.** Assinale a alternativa que descreve **corretamente** um procedimento cuja execução, em um computador com sistema operacional Windows XP, listará os arquivos ocultos existentes na pasta 'C:\teste'.

- a. ( ) Execute no 'Prompt de Comando': attrib +h c:\teste
- b. ( X ) Execute no 'Prompt de Comando': dir -a c:\teste
- c. ( ) Em 'Meu Computador', abra a unidade 'C:', clique com o botão direito do mouse sobre a pasta 'teste' e selecione 'Mostrar pastas e arquivos ocultos'.
- d. ( ) No Windows Explorer, digite 'c:\teste' na barra de endereços e pressione a tecla 'Enter'. Em seguida, selecione o menu 'Exibir  $\blacktriangleright$  Pastas e arquivos ocultos'.
- e. ( ) Navegue até a pasta 'c:\teste' no Windows Explorer. Em seguida, pressione as teclas 'Ctrl' e 'A' simultaneamente, clique com o botão da direita do mouse sobre qualquer arquivo, selecione a opção 'Propriedades' e desmarque a opção 'Ocultar'.

**15.** Assinale a alternativa **correta** a respeito dos aplicativos do *Microsoft Office* e do *OpenOffice*.

- a. ( ) Os aplicativos *Microsoft PowerPoint* e *OpenOffice Draw* têm como principal função a criação de figuras e gráficos.
- b. ( ) Os arquivos criados pelos aplicativos do *Microsoft Office* não podem ser abertos pelos aplicativos do *OpenOffice*, e vice-versa.
- c. ( ) Os aplicativos *Microsoft Word* e *OpenOffice Impress* têm como principal função o processamento de textos.
- d. ( ) Os aplicativos *Microsoft Excel* e *OpenOffice Math* têm como principal função a edição de planilhas eletrônicas.
- e. ( X ) Os aplicativos do *OpenOffice* podem ser utilizados tanto em computadores com sistema operacional Linux quanto em computadores com Windows .

**16.** Qual dos seguintes procedimentos reduz os riscos de que um usuário infecte seu computador com vírus?

- a. ( ) Nunca acessar sites cujo endereço não inicie com 'www'.
- b. ( ) Acessar sites utilizando sempre um *proxy* HTTP.
- c. ( ) Nunca enviar mensagens de e-mail com cópia para outros usuários, além do destinatário principal da mensagem.
- d. ( X ) Não abrir anexos de mensagens que não tenham sido solicitados por você, mesmo que o remetente seja conhecido.
- e. ( ) Acessar sites utilizando sempre o modo de navegação privado / anônimo do navegador Web.

#### Noções de Direito Administrativo Administração Pública (4 questões)

**17.** De acordo com a Lei nº 9.784/99, que regula o processo administrativo no âmbito da Administração Pública Federal, o prazo para interposição de recurso contra decisões administrativas, salvo disposição legal específica, é:

- a. ( X ) 10 (dez) dias.
- b. ( ) 15 (quinze) dias.
- c. ( ) 20 (vinte) dias.
- d. ( ) 25 (vinte e cinco) dias.
- e. ( ) 30 (trinta) dias.

**18.** Constitui ato de improbidade administrativa que sujeita o responsável à suspensão dos direitos políticos pelo período de oito a dez anos:

- a. ( ) Negar publicidade aos atos oficiais.
- b. ( ) Deixar de prestar contas quando esteja obrigado a fazê-lo.
- c. ( X ) Perceber vantagem econômica para intermediar a liberação ou aplicação de verba pública de qualquer natureza.
- d. ( ) Praticar ato visando fim proibido em lei ou regulamento.
- e. ( ) Frustrar a licitude de processo licitatório ou dispensá-lo indevidamente.

**19.** A contraprestação pecuniária paga aos empregados públicos, admitidos sob o regime jurídico da Consolidação das Leis do Trabalho (CLT), denomina-se:

- a. (X) salário.
- b. ( ) proventos.
- c. ( ) vencimentos.
- d. ( ) subsídio.
- e. ( ) abono.

**20.** O ato administrativo que necessita, para sua formação, da manifestação de vontade de dois ou mais órgãos ou autoridades diferentes, classifica-se como:

- a. ( ) externo.
- b. ( ) pendente.
- c. ( ) constitutivo.
- d. (X) complexo.
- e. ( ) composto.

## Conhecimentos Específicos (20 questões)

**21.** Suponha que, em um computador com sistema operacional Linux, existe um arquivo de nome '/tmp/arq.txt', contendo 20 linhas de texto.

Assinale a alternativa que descreve **corretamente** o resultado da execução do comando abaixo no referido computador.

cat /tmp/arq.txt | head -10 | tail -5

- a.  $(X)$  exibe da  $6^a$  à 10<sup>a</sup> linha do arquivo '/tmp/arq.txt'.
- b.  $( )$  remove da 11<sup>ª</sup> à 15<sup>ª</sup> linha do arquivo '/tmp/arq.txt'.
- c. ( ) remove as 10 primeiras linhas e as 5 últimas linhas do arquivo '/tmp/arq.txt'.
- d. () remove da  $6^a$  à 10<sup>a</sup> linha do arquivo '/tmp/arq.txt'.
- e. ( ) exibe as 10 primeiras linhas e as 5 últimas linhas do arquivo '/tmp/arq.txt'.

**22.** Assinale a alternativa que define **corretamente** uma forma de classificação dos tipos de protocolo de roteamento utilizados em redes de computadores.

- a. ( ) Local e remoto
- b. ( ) Baseado em prioridades e probabilístico
- c. ( ) Estatístico e Determinístico
- d. ( ) Manual e automático
- e. ( X ) Estático e dinâmico

**23.** Os protocolos HTTP e FTP são protocolos da camada de:

- a. ( ) transporte.
- b. (X) aplicação.
- c. ( ) rede.
- d. ( ) comunicação confiável.
- e. ( ) apresentação.

**24.** A camada de aplicação do modelo TCP/IP corresponde a estas camadas do modelo OSI:

- a. ( ) aplicação e apresentação.
- b. ( ) apresentação e sessão.
- c. ( ) apresentação, sessão e transporte.
- d. ( X ) aplicação, apresentação e sessão.
- e. ( ) aplicação, apresentação, sessão e transporte.
- **25.** Analise a lista abaixo:
	- são equipamentos que possibilitam a comunicação entre diferentes computadores, que efetuam o encaminhamento de pacotes de rede para os computadores de destino com base em seus respectivos endereços IP.
	- são equipamentos que permitem a interligação de redes que utilizam diferentes tecnologias de comunicação no nível físico.
	- são equipamentos que possibilitam o estabelecimento de uma ligação dedicada entre origem e destino, encaminhando os pacotes de acordo com o endereço MAC de destino.

Assinale a alternativa que completa **correta** e sequencialmente as lacunas do texto.

- a. ( ) Pontes; Comutadores; Roteadores.
- b. ( X ) Roteadores; Pontes; Comutadores.
- c. ( ) Roteadores; Comutadores; Pontes.
- d. ( ) Comutadores; Roteadores; Pontes.
- e. ( ) Comutadores; Pontes; Roteadores.

**26.** Com base no modelo TCP/IP, assinale a alternativa que lista somente protocolos da camada de aplicação:

- a. ( ) ICMP; UDP; DHCP
- b. ( ) ICMP; TCP; SNMP
- c. ( X ) SSH; DHCP; SNMP
- d. ( ) RTP; DHCP; PPP
- e. ( ) PPP; SSH; TCP

**27.** Assinale a alternativa **correta** a respeito das placas-mãe que seguem o padrão ATX.

- a. ( ) São conectadas a fontes de alimentação por meio de conectores com 16 pinos.
- b. ( ) Recebem um sinal especial de –3,3 Volts da fonte de alimentação, chamado POWER\_OFF, quando o botão de desligamento do computador é pressionado.
- c. ( ) A tensão de + 12 Volts é utilizada para alimentar o processador e os módulos de memória, enquanto a tensão de –12 Volts é usada para alimentar o teclado e outros dispositivos periféricos.
- d. ( ) Recebem um sinal de +3,3 Volts da fonte de alimentação para indicar a entrada no modo de redução do consumo de energia.
- e. ( X ) São alimentadas por fontes que fornecem diferentes níveis de tensão, sendo a tensão mais baixa de –12 Volts e a mais alta de +12 Volts.

**28.** A ponte norte (*northbridge*) e a ponte sul (*southbridge*) são componentes do:

- a. ( ) barramento AGP.
- b. ( ) barramento PCI.
- c. ( X ) chipset.
- d. ( ) barramento USB.
- e. ( ) barramento ISA.

**29.** Qual é a mascara de sub-rede para o endereço 172.31.0.1/19?

- a. ( X ) 255.255.224.0
- b. ( ) 255.255.255.128
- c. ( ) 255.255.128.0
- d. ( ) 255.255.192.0
- e. ( ) 255.255.96.0

**30.** Quantas sub-redes podem ser endereçadas com a máscara 255.255.255.252?

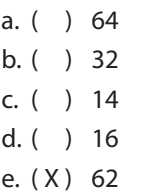

**31.** Considerando o padrão EIA/TIA-568-B, assinale a alternativa que apresenta uma lista de subsistemas presentes em um sistema de cabeamento estruturado.

- a. ( ) Cabeação Backbone; Área de Trabalho; Sala de Telecomunicações; Entradas de dados.
- b. ( ) Área de Trabalho; Cabeação Horizontal; Sala de Telecomunicações; Armário de Equipamentos.
- c. ( ) Entradas de Dados; Área de Trabalho; Cabeação Backbone; Cabeação Horizontal.
- d. ( X ) Área de Trabalho; Sala de Equipamentos; Cabeação Backbone; Armário de Telecomunicações.
- e. ( ) Sala de Equipamentos; Aterramento; Cabeamento Vertical; Tomadas de dados.

**32.** Considere o método "*proceder*", cujo algoritmo está apresentado abaixo.

```
proceder(x: int): int
resultado: int
se( x = 0 )
   resultado = 1
senão
  resultado = x * (procedure(x-1))retornar resultado
```
Assinale a alternativa que indica o resultado **correto** da execução do método "proceder" com o argumento 5 (proceder(5)).

a. ( ) 24 b. ( X ) 120 c. ( ) 5 d. ( ) 1 e. ( ) 600

**33.** Considere as seguintes afirmações, a respeito de estruturas de dados:

- I. Uma lista é uma estrutura que armazena elementos de forma ordenada, ou seja, com elementos dispostos um após o outro.
- II. Uma pilha é uma estrutura em que os elementos que foram inseridos no início são os primeiros a serem removidos.
- III. As filas é uma estrutura em que os dados que foram inseridos por último na pilha serão os primeiros a serem removidos.
- IV. Um conjunto é uma estrutura de dados que não possui elementos duplicados.

Assinale a alternativa que indica todas as afirmativas **corretas**.

- a.  $(X)$  lelV
- $b.$  ( )  $\parallel$  e  $\parallel$
- c. ( ) I, II e III
- d. ( ) III e IV
- e. ( ) II e IV

**34.** Considere a modelagem de classes abaixo, que contém a classe abstrata **Classe1** e as classes concretas **Classe2**, **Classe3** e **Classe4**.

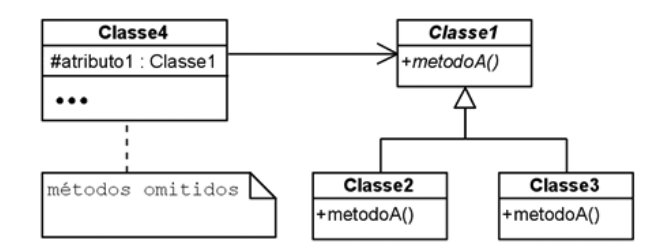

A respeito da execução da linha de comando "**atributo1.metodoA();**" em um método hipotético de **Classe4**, é **correto** afirmar:

- a. ( ) Pode ser executado o algoritmo de **metodoA()** definido em **Classe1**, em **Classe2** ou em **Classe3**.
- b. ( ) Apenas pode ser executado o algoritmo de **metodoA()** definido em **Classe1**.
- c. ( ) Apenas pode ser executado o algoritmo de **metodoA()** definido em **Classe4**.
- d. ( ) Pode ser executado o algoritmo de **metodoA()** definido em **Classe1**, em **Classe2**, em **Classe3** ou em **Classe4**.
- e. ( X ) Pode ser executado o algoritmo de **metodoA()** definido em **Classe2** ou em **Classe3**.

**35.** Considere uma modelagem Entidade-Relacionamento (ER) composta pelas entidades *Estados*, *Cidades* e *Rios*, e pelos relacionamentos *pertence* e *cruza*. O relacionamento *pertence* tem cardinalidade 1 n e associa *Estados* e *Cidades*, indicando que uma cidade pertence a um único estado e que um estado possui diversas cidades. O relacionamento *cruza* tem cardinalidade m → n e associa *Estados* e *Rios*, indicando que um rio cruza diversos estados e que um estado pode ser cruzado por diversos rios. Uma conversão adequada dessa modelagem ER para um banco de dados relacional gera:

- a. ( ) três tabelas: Estados-Cidades, Rios e cruza.
- b. ( ) três tabelas: Estados-Rios, Cidades e pertence.
- c. ( X ) quatro tabelas: Estados, Cidades, Rios e cruza.
- d. ( ) quatro tabelas: Estados, Cidades, Rios e pertence.
- e. ( ) quatro tabelas: Estados-Cidades, Rios, pertence e cruza.

**36.** Considere as seguintes afirmações, a respeito de Engenharia de Software:

- I. Uma metodologia de análise e projeto deve estabelecer uma notação (linguagem) e uma sequência de passos para a produção de uma especificação.
- II. Análise é focada no domínio da solução, enquanto projeto é focado no domínio do problema.
- III. Análise, projeto e implementação são etapas do ciclo de vida de um software.
- IV. Em um processo de desenvolvimento, a etapa de implementação só pode iniciar após a conclusão das etapas de análise e projeto.

Assinale a alternativa que indica todas as afirmativas **corretas**.

- $a. (X)$  lell
- $b.$  ( )  $1$  e II
- c. ( ) II e III
- d. ( ) III e IV
- e. ( ) II e IV

**37.** Sobre modelos de banco de dados, é **correto** afirmar que:

- a. ( ) o modelo relacional e o modelo orientado a objetos permitem a definição de atributos multivalorados, como listas e registros.
- b. ( ) o modelo objeto-relacional e o modelo orientado a objetos utilizam a linguagem OQL (*Object Query Language*) para a formular consultas sobre seus dados.
- c. ( ) o modelo XML e o modelo objeto-relacional permitem a definição e o armazenamento de operações (métodos) sobre seus dados.
- d. ( X ) o modelo relacional e o modelo objeto-relacional armazenam dados em tabelas.
- e. ( ) o modelo relacional e o modelo XML permitem a definição de tipos de dados e relacionamentos hierárquicos entre estes tipos de dados.

**38.** Considere um banco de dados relacional composto pelas tabelas Peças (codp, nome), Fornecedores (codf, nome) e Fornecimentos (*codp*, *codf*, quantidade). Atributos sublinhados definem as chaves primárias das tabelas e cada atributo em itálico define uma chave estrangeira.

Considere ainda a seguinte consulta descrita em SQL:

```
SELECT p1.nome
FROM Peças p1, Peças p2, Fornecedores f, 
Fornecimentos fo1, Fornecimentos fo2
WHERE p2.nome = 'Parafuso'
AND p1.codp = fo1.codp
AND p2.codp = fo2.codp
AND fo1.quantidade = fo2.quantidade
AND fo1.codf = fo2.codf
AND fo1.codf = f.codf
AND f.nome = 'ABC'
```
A intenção dessa consulta é:

- a. ( ) buscar o nome das peças fornecidas na mesma quantidade do fornecimento de parafusos, pelo fornecedor ABC.
- b. ( X ) buscar o nome das peças fornecidas pelo fornecedor ABC na mesma quantidade do fornecimento de parafusos por esse mesmo fornecedor.
- c. ( ) buscar o nome das peças fornecidas pelo fornecedor ABC, na mesma quantidade de algum fornecimento de parafusos.
- d. ( ) buscar o nome das peças fornecidas na mesma quantidade de algum fornecimento de parafusos, e buscar também algum fornecimento realizado pelo fornecedor ABC.
- e. ( ) buscar o nome das peças fornecidas pelo fornecedor ABC, e buscar também algum fornecimento de parafusos na mesma quantidade.

**39.** Assinale a alternativa **correta,** a respeito do uso de *proxies* em redes de computadores.

- a. ( X ) O servidor de *proxy* tipicamente situa-se na zona desmilitarizada da rede, intermediando o acesso a serviços disponíveis na rede externa a computadores pertencentes à rede interna.
- b. ( ) Um servidor de *proxy* apenas repassa requisições para serviços da rede externa, não sendo capaz de efetuar filtragens ou bloquear requisições. Cabe exclusivamente ao *firewall* da rede bloquear acessos e filtrar conteúdos com base nos endereços IP de origem e/ou de destino de requisições.
- c. ( ) Para atender às requisições de clientes, um servidor de *proxy* precisa, necessariamente, repassar a requisição para o servidor de destino. Seu uso reduz a utilização de recursos de rede, já que uma conexão entre o servidor de proxy e o servidor de destino é compartilhada pelos vários clientes da rede.
- d. ( ) Um servidor de *proxy* não armazena informações de estado, a respeito das requisições intermediadas, caracterizando-se como um serviço sem estado (*stateless*). Com isso, pode ser utilizado para garantir o anonimato no acesso a sites da Web.
- e. ( ) Para garantir a total segurança no acesso à rede, o servidor de *proxy* e o *firewall* devem ser instalados na mesma máquina, que deve ser o único ponto de acesso à rede externa para as máquinas da rede interna.

**40.** Analise o texto abaixo.

"Programa capaz se propagar automaticamente, explorando vulnerabilidades existentes ou falhas na configuração de softwares instalados em um computador. Adicionalmente, dispõe de mecanismos de comunicação com o invasor, permitindo que seja controlado remotamente."

Adaptado de: Cartilha de Segurança para Internet http://cartilha.cert.br/

Identifique **corretamente** o tipo de software malicioso (malware) descrito no texto.

- a. ( ) *Worm*
- b. ( ) *Spyware*
- c. ( ) Cavalo de Tróia
- d. ( X ) *Bot*
- e. ( ) *Backdoor*

Página em Branco. (rascunho)

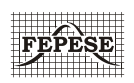

**FEPESE • Fundação de Estudos e Pesquisas Sócio-Econômicos** Campus Universitário • UFSC 88040-900 • Florianópolis • SC Fone/Fax: (48) 3953-1000 http://www.fepese.ufsc.br